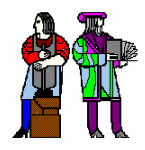

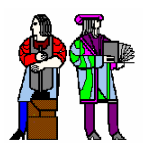

#### **L14 - Video**

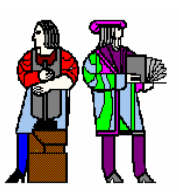

**Slides 2-10 courtesy of Tayo Akinwande Take the graduate course, 6.973 – consult Prof. Akinwande Some modifications of these slides by D. E. Troxel**

# How Do Displays Work?

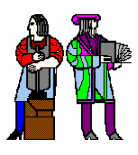

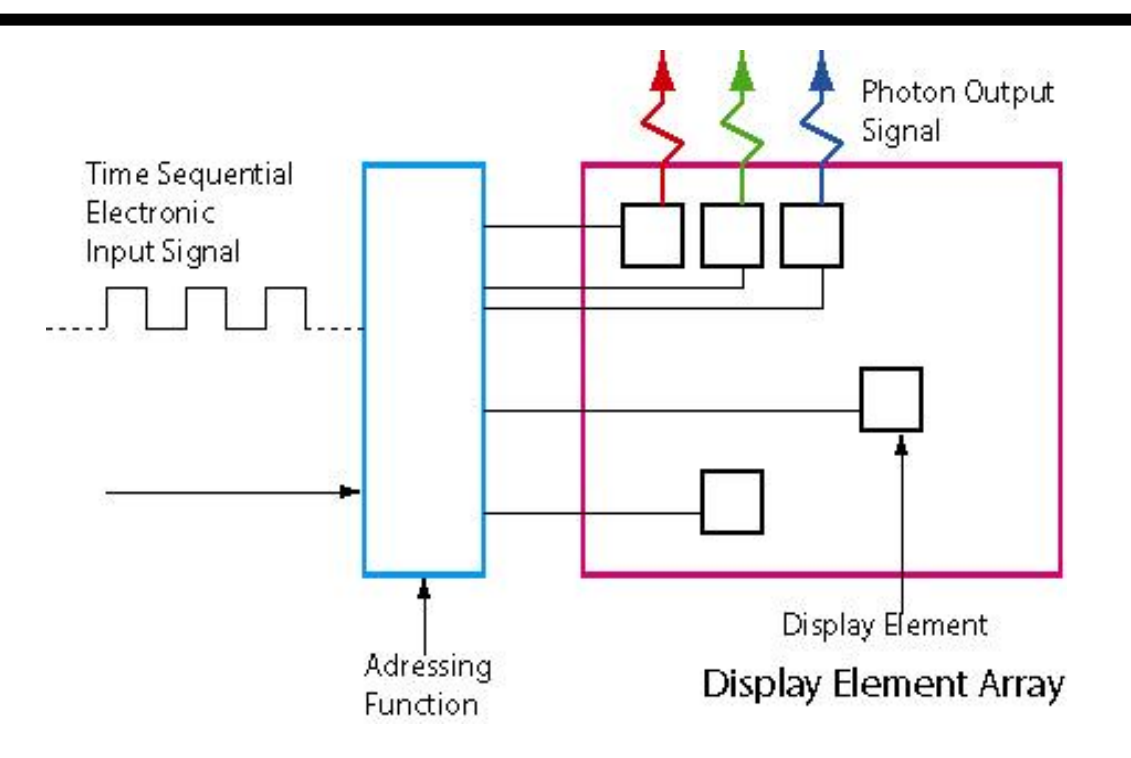

- $\mathcal{L}^{\text{max}}$  **Electronic display is a "**Language Translator**" that converts "**Time Sequential Electrical Signals**" into spatially and temporally configured light signal (**images**) useful to the viewer.**
- $\sim 10$  **Translation Function carried out by two intertwined sub-functions**
	- **Display element address wherein electrical signals are appropriately routed to the various display elements (**similar to memory addressing **)**
	- **Display element (pixel) converts the routed electrical signal at its input into light of certain wavelength and intensity (**inverse of image capture **)**

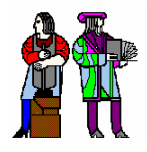

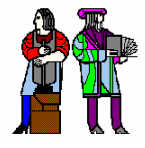

#### Emissive Displays **generate photons from electrical excitation of the picture element (pixels).**

- **Can generate energy by**
	- **UV absorbed by a phosphor**
	- **injection by a PN junction**
	- **Electron Beam hitting a phosphor**
- **This energy causes excitation followed by excitation relaxation.**
	- **Hole & Electron recombination**
	- z **Exiton formation and annihilation**
	- **Relaxation of excited ions or radicals in a plasma**
- **Sometimes the energy first goes to a dopant and then to photons, especially when changing the wavelength of the emitted light.**
- **Examples of Emissive Flat Panel Displays**
	- z **Electroluminescence (** L**ight**  E**mitting**  D**iode),**
	- z **Cathodoluminescence (** C**athode**  R**ay**  T**ube)**
	- z **Photoluminescence (**PL**asma** D**isplays)**

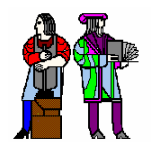

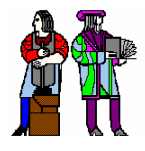

Light Valve Displays **spatially and temporally modulate the intensity pattern of the picture elements (pixels)**

- $\frac{1}{2}$  **Displays that "spatially and temporally" modulate ambient lighting or a broad source of lighting and redirect it to the eye.**
	- **The display element changes the intensity of the light using**
		- **Refraction**
		- **Reflection**
		- **Polarization change**

#### ■ Examples of Light Valve Displays

- $\Box$ L**iquid**  C**rystal**  D**isplays (active & passive matrix)**
- D**eformable**  M**irror**  D**isplays**
- $\Box$ M**embrane**  M**irror**  D**isplays**
- E**lectrophoretic** D**isplays (E-Ink)**

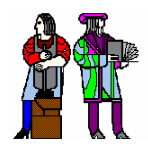

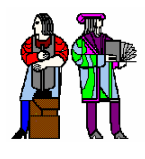

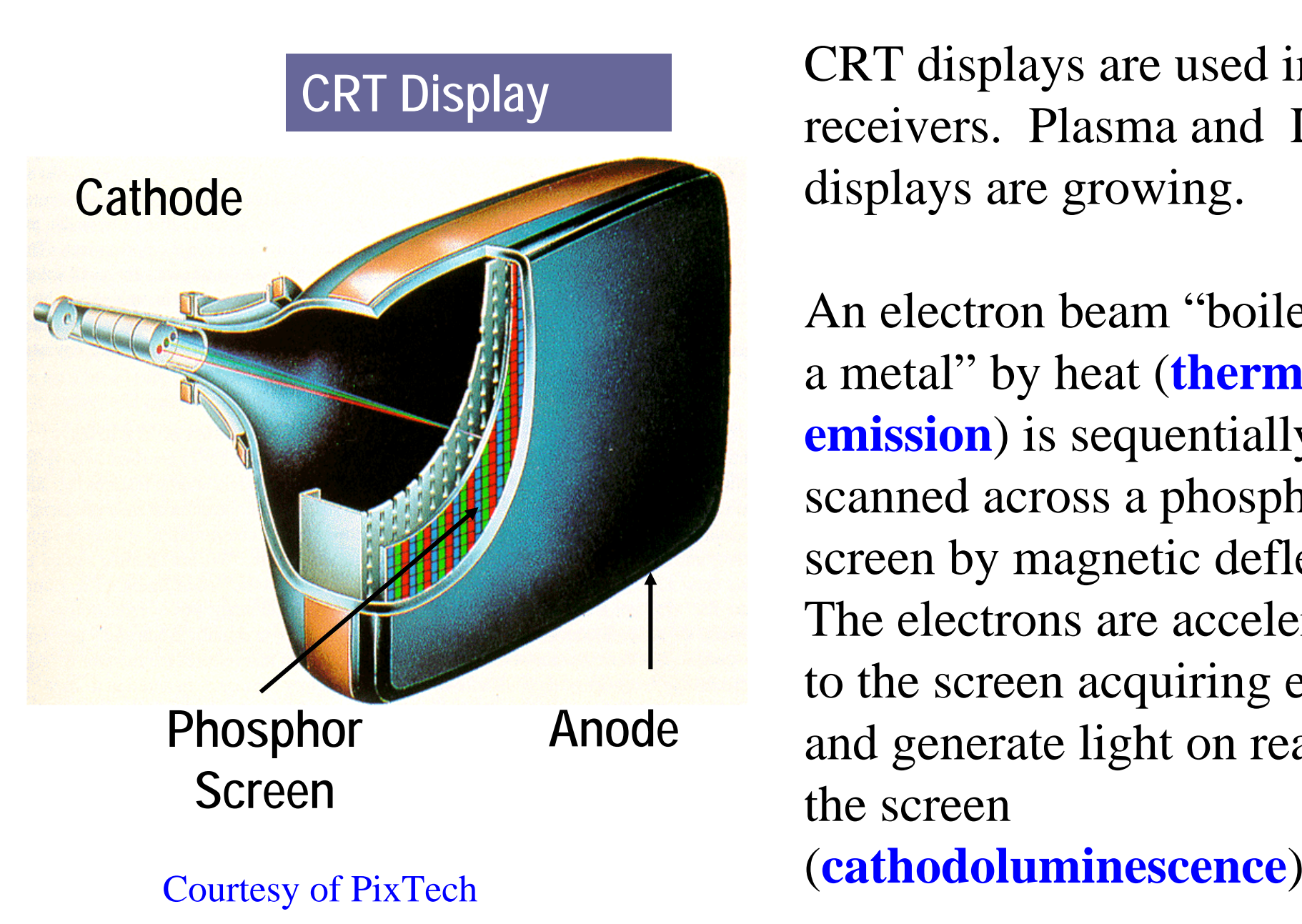

**CRT Display CRT displays are used in TV<br>receivers. Plasma and LCD** displays are growing.

> An electron beam "boiled off a metal" by heat (**thermionic emission**) is sequentially scanned across a phosphor screen by magnetic deflection. The electrons are accelerated to the screen acquiring energy and generate light on reaching the screen

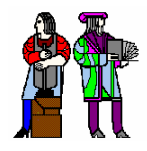

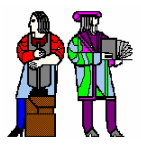

- Time sequential electrical signals describing an image **need to be routed to the appropriate picture element (pixel).**
- **Typical flat panel displays are two-dimensional arrays of picture elements (pixels) that are individually addressed from the perimeter or the back. Methods of scanning include**
	- **Sequential addressing (CRT)**
	- **Row scan addressing (Thin-CRT, Plasma, Mirror, LCD)**
- Row scanning of a matrix of pixels requires picture **elements with non-linear** Luminance – Voltage **(L-V) characteristics.**
	- **If the L-V characteristics is linear (or is not non-linear enough), a non linear switch element is required in series with the pixel.**

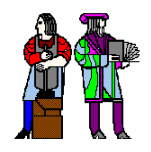

## Thin -CRT

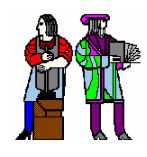

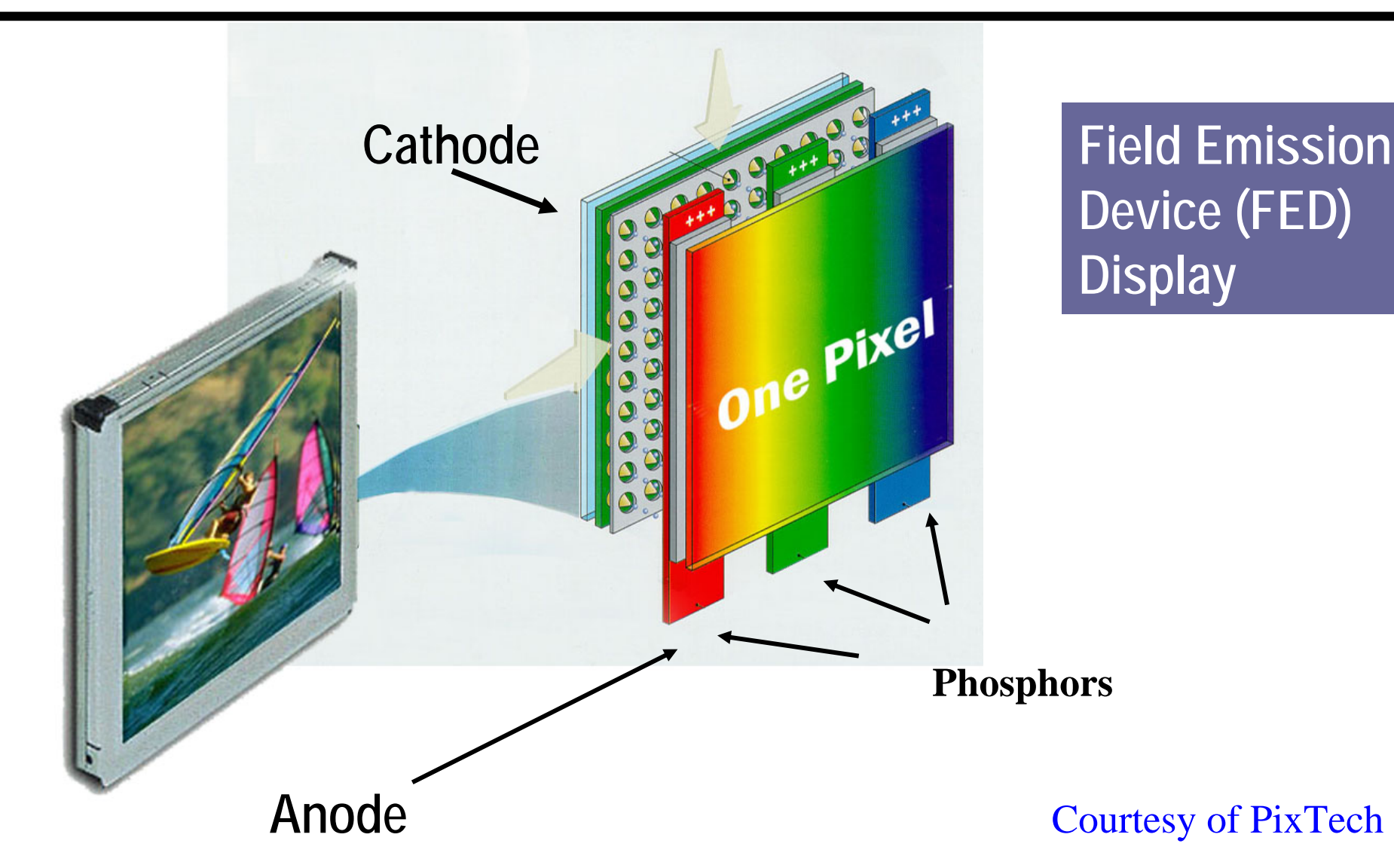

In principle similar to the CRT except that it uses a **two-dimensional array of electron sources (field emission arrays)** which are matrix addressed allowing the vacuum package to be thin

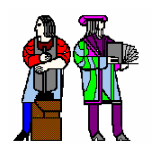

## **Plasma Displays**

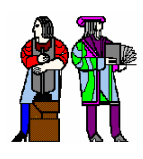

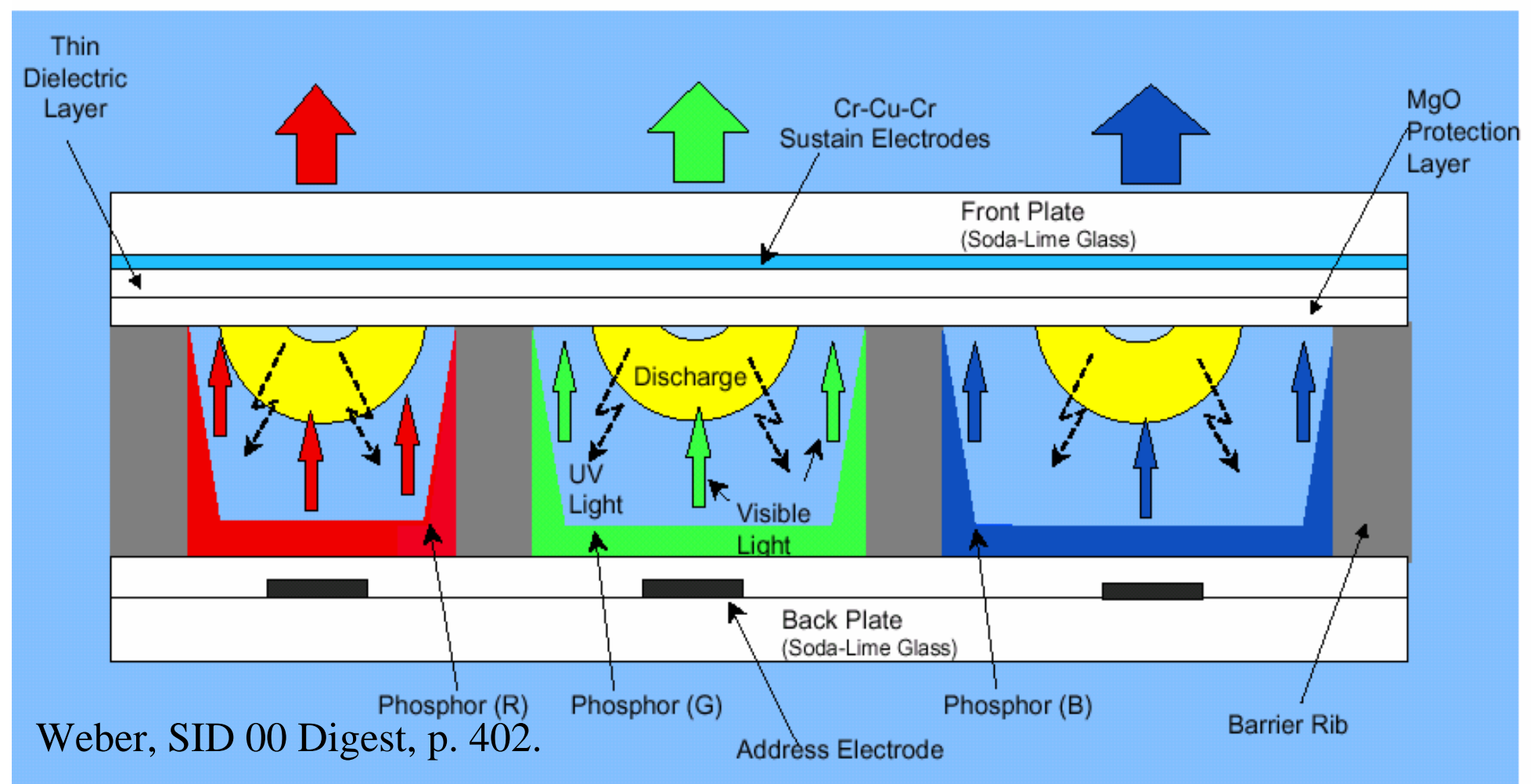

- • **Electrons are accelerated by voltage and collide with gasses resulting in ionization and energy transfer.**
- •**Excited ions or radicals relax to give UV photons.**
- $\bullet$  **UV photons cause hole-electron generation in phosphor and visible light emission.**

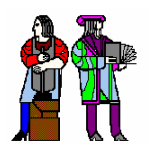

### **Digital Mirror Device**

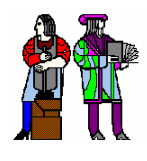

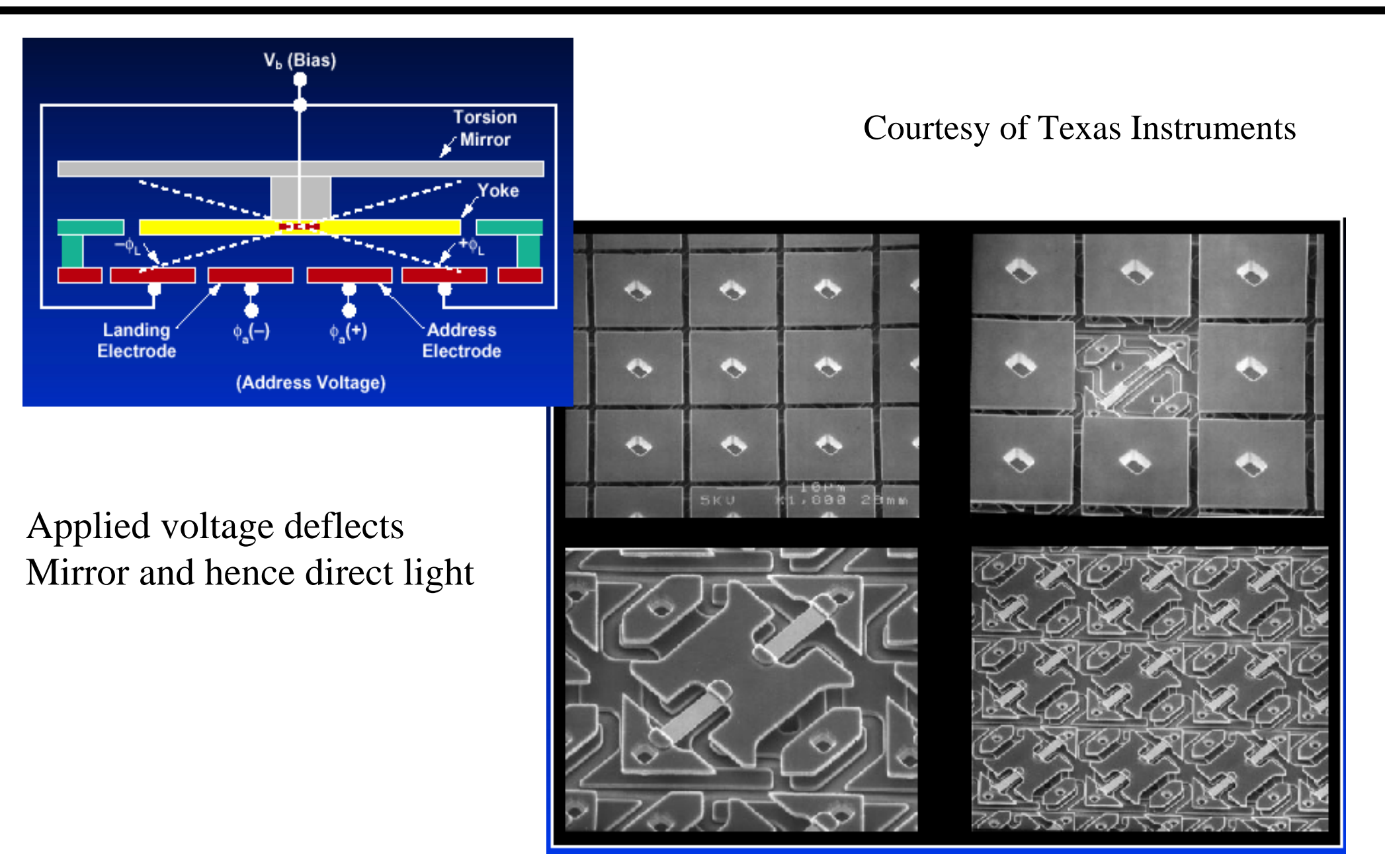

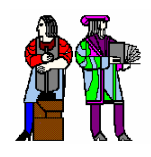

# **Liquid Crystal Displays**

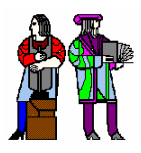

Liquid Crystals rotate the plane of polarization of light when a voltage is applied across the cell

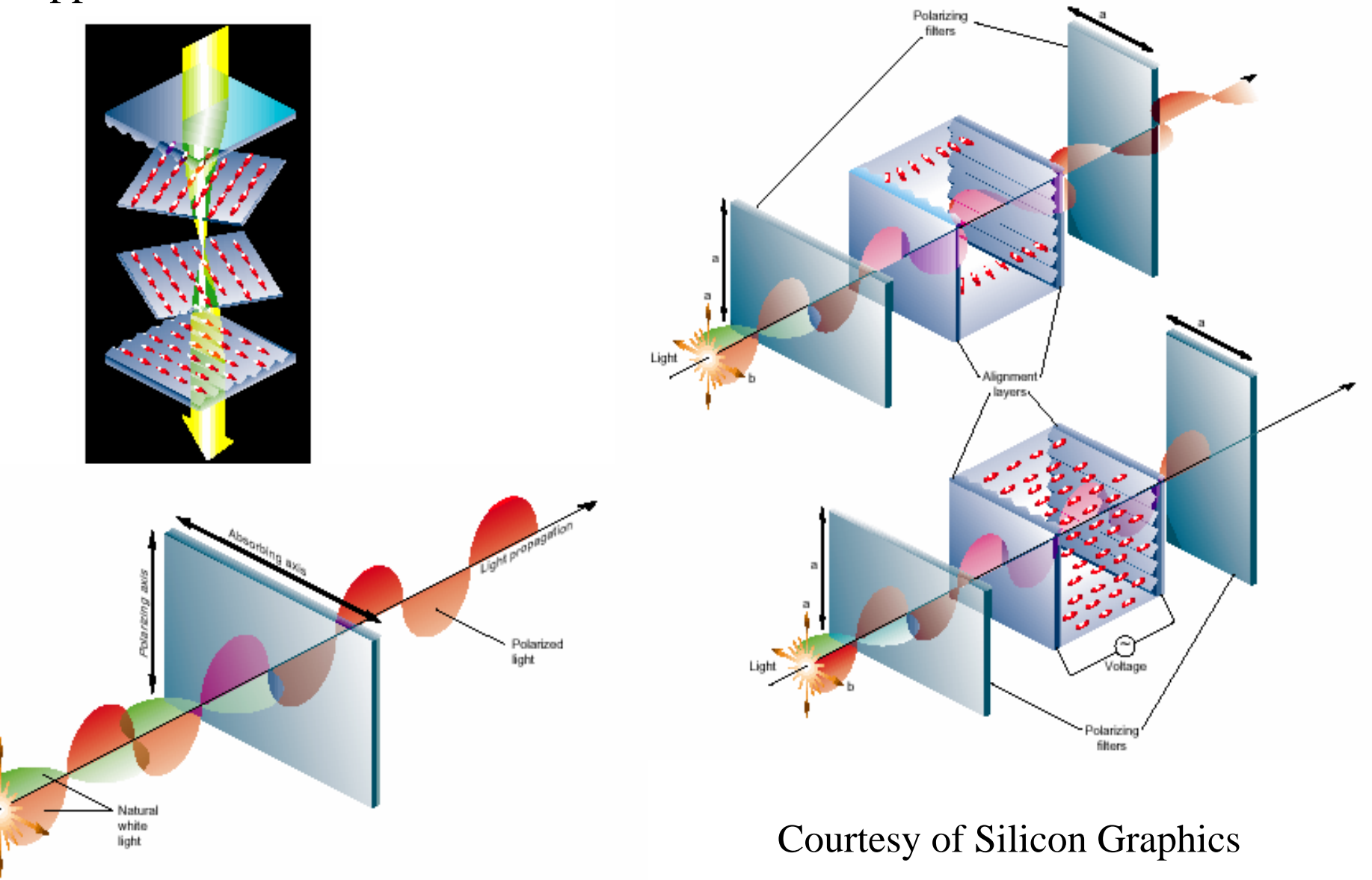

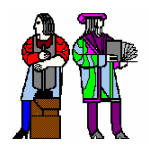

#### **Raster Scan Raster Scan**

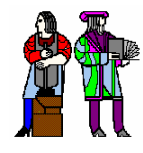

#### **Television and most computer displays use raster scan.**

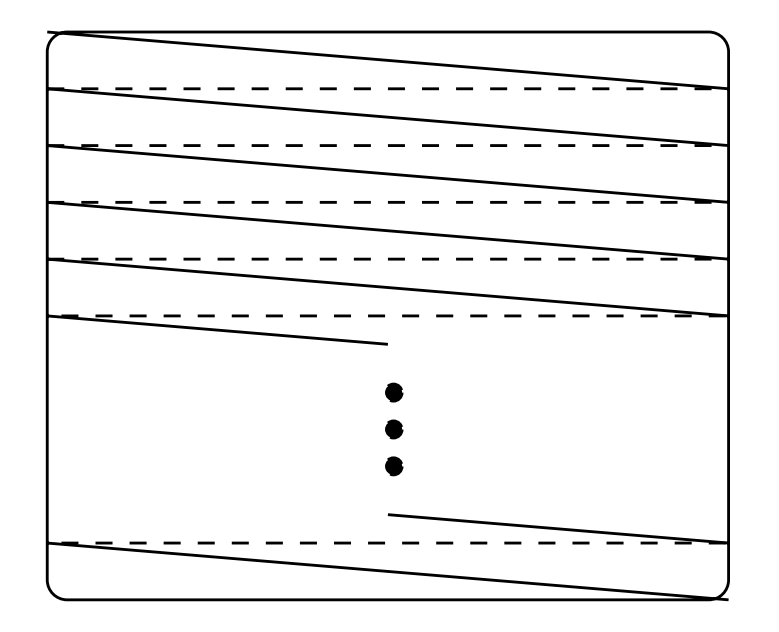

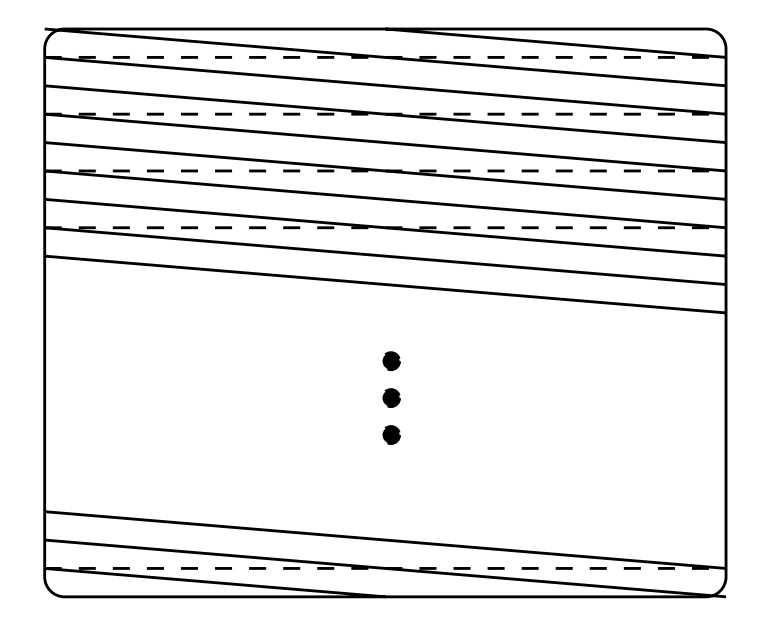

Non−Interlaced: Frame rate may be 60, 72, etc. frames/sec.

Scan line

Retrace line

This is like television: 60 half frames/sec. Interlaced: Frames alternate.

Electron beam "scans" tube. Beam location is shown here. Beam current determines brightness of display.

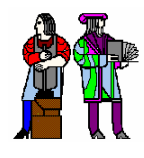

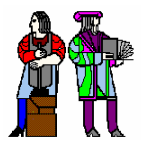

- $\mathbb{R}^n$  **The 'frame' is a single picture (snapshot).**
	- **It is made up of many lines.**
	- **Each frame has a synchronizing pulse (vertical sync).**
	- **Each line has a synchronizing pulse (horizontal sync).**
	- **Brightness is represented by a positive voltage.**
	- **Horizontal and Vertical intervals both have blanking so that retraces are not seen (invisible).**

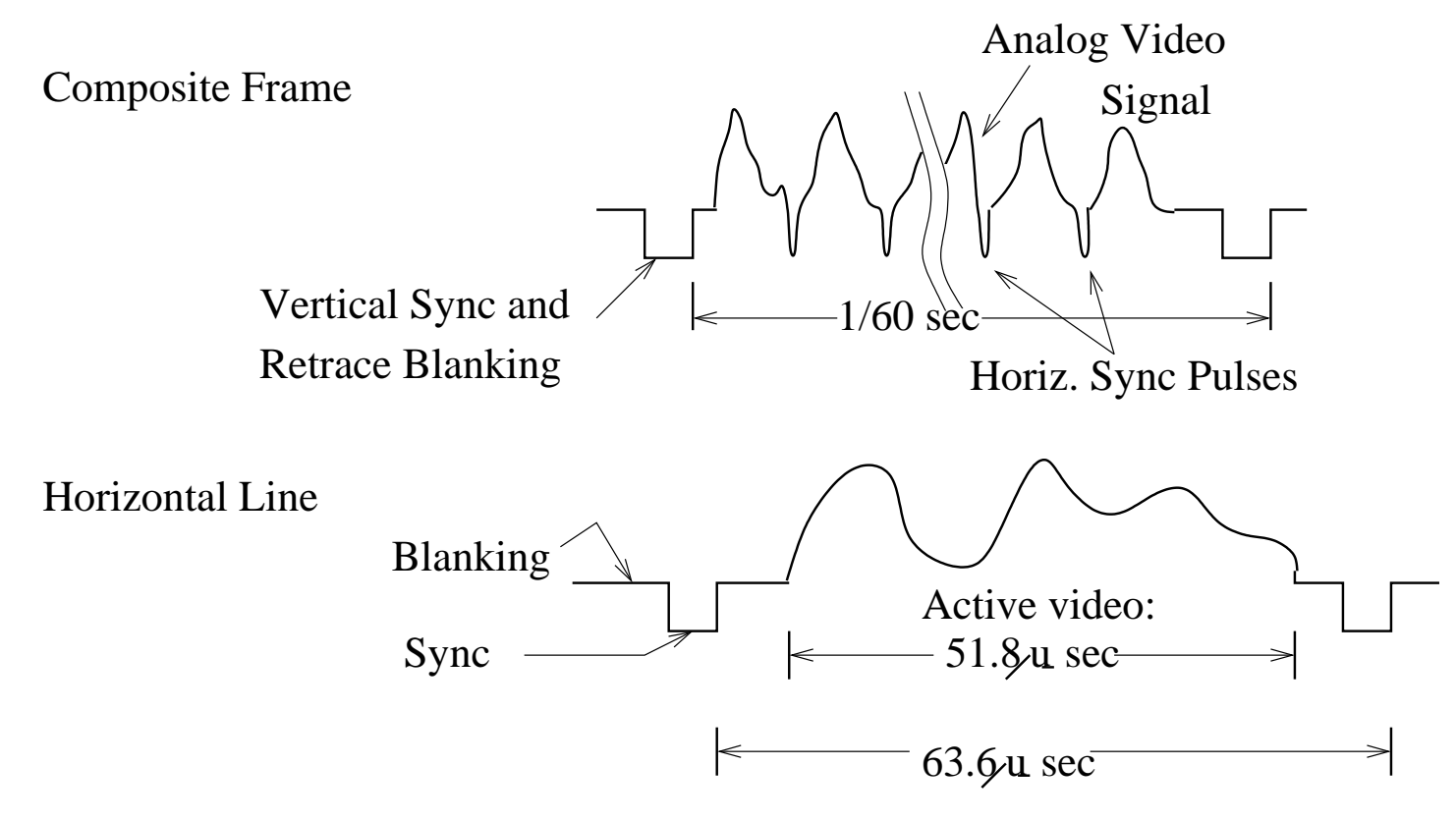

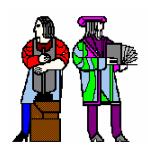

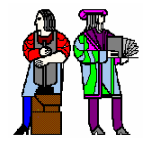

- **The picture consists of white dots on a black screen.**
	- **White is the highest voltage.**
	- **Black is a low voltage.**
	- **Sync is below the black voltage.**
- Sync pulses are surrounded by the blanking interval **so one doesn't see the retrace.**

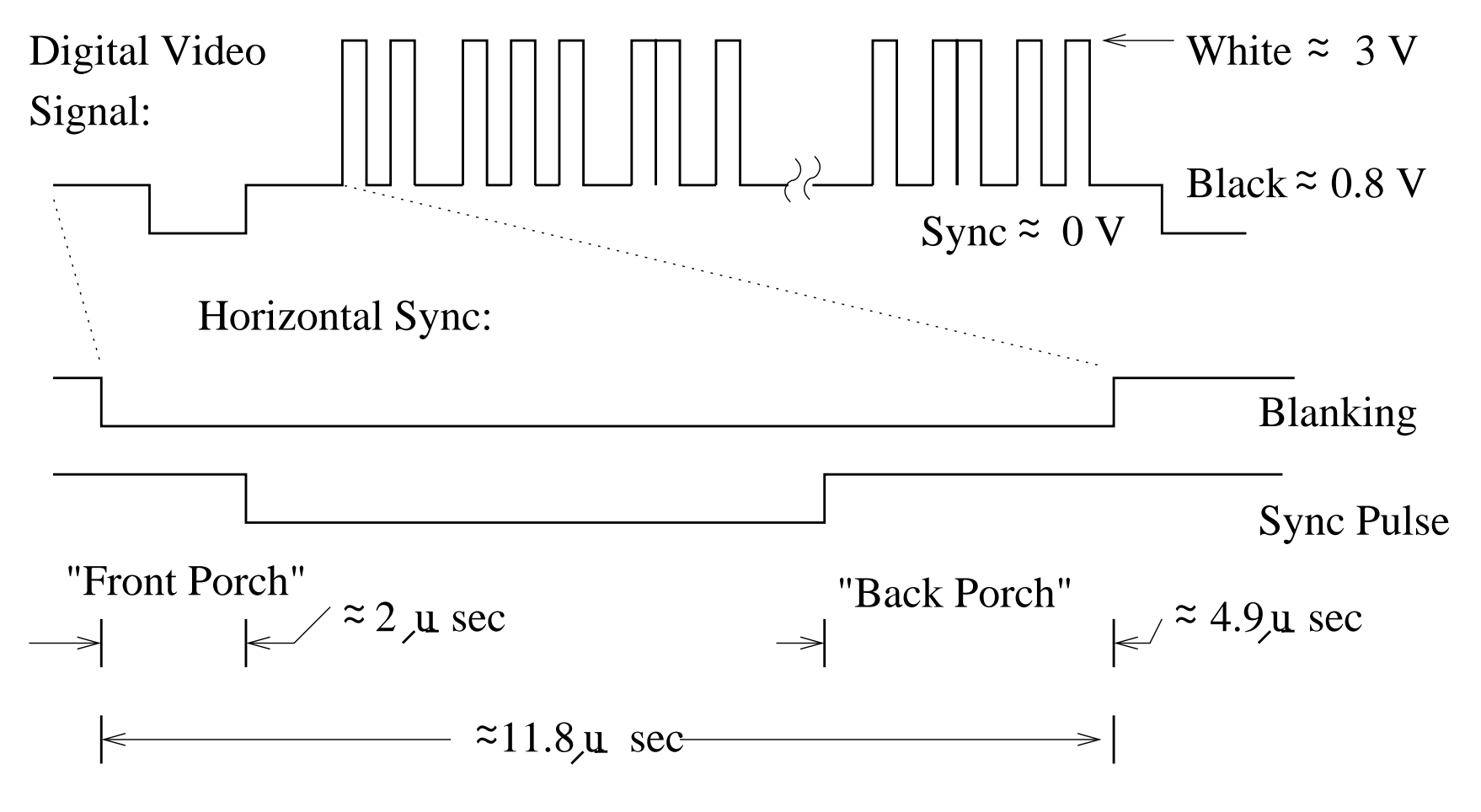

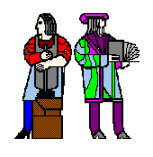

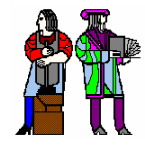

- Horizontal sync coordinates lines.
- r. **Vertical sync coordinates frames.**
- У. **They are similar except for the time scales and they are superimposed on each other. The numbers are for TV-like displays.**

**What purpose is there for serrated sync?**

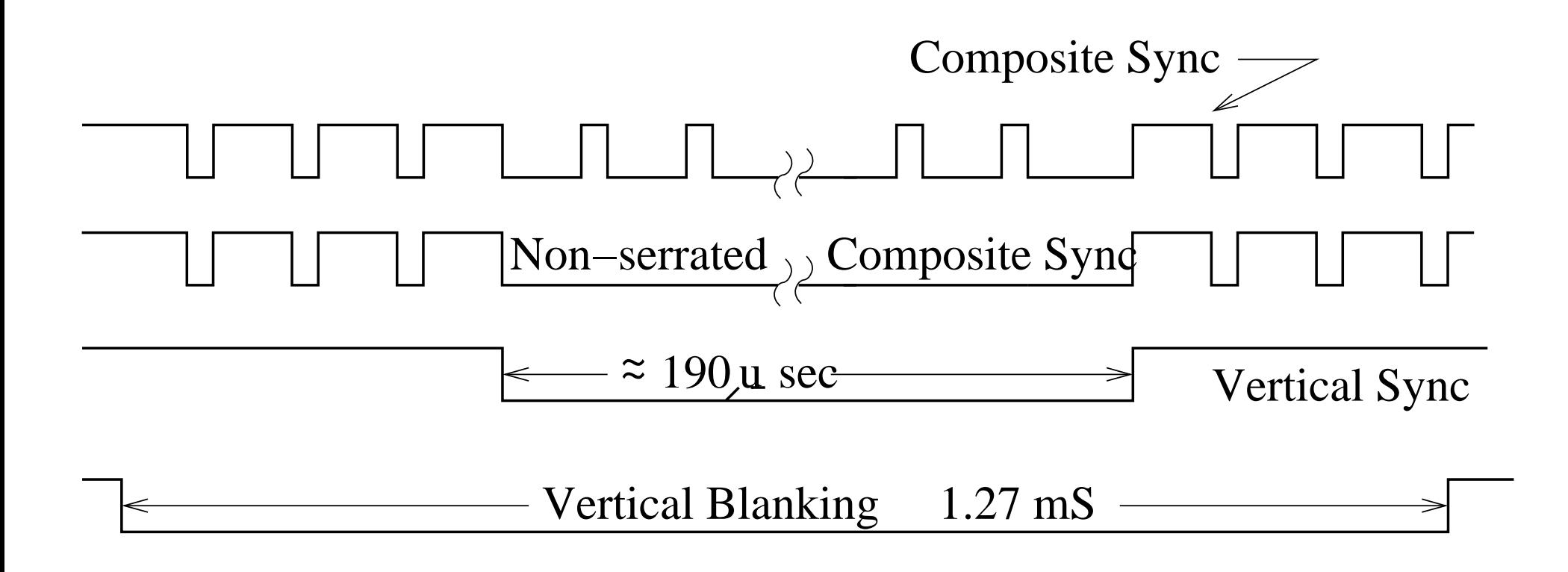

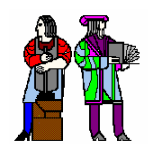

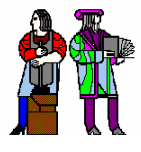

- r. **Assume one bit per pixel and provide for reverse video.**
- F. **This is a simple 'D/A' to generate monochrome composite video.**
	- **The 'S38 is an open collector part so the voltages are determined by the resistor network. The output resistance is ~ 75 ohms.**
	- **What signals should be glitch free?**
	- **Vblank, Hblank, Vsync, Hsync, /LDSR, Normal/Reverse**

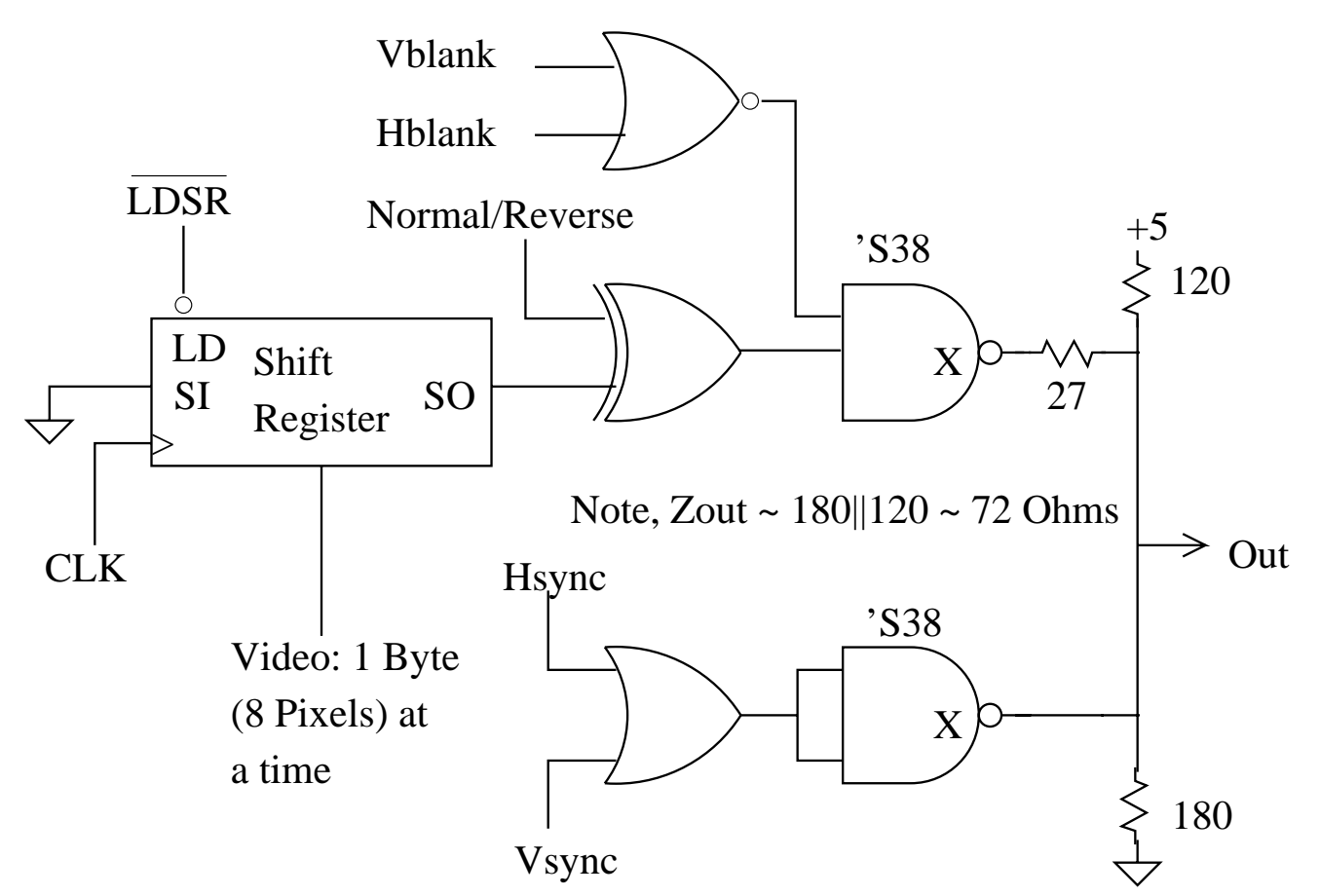

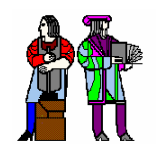

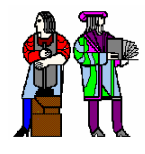

**Store bit-mapped video in a RAM with pixels packed into bytes. Half the time, the video subsystem accesses the data to drive the TV monitor.**

**Half the time, the project can modify (update) the bits in the RAM.**

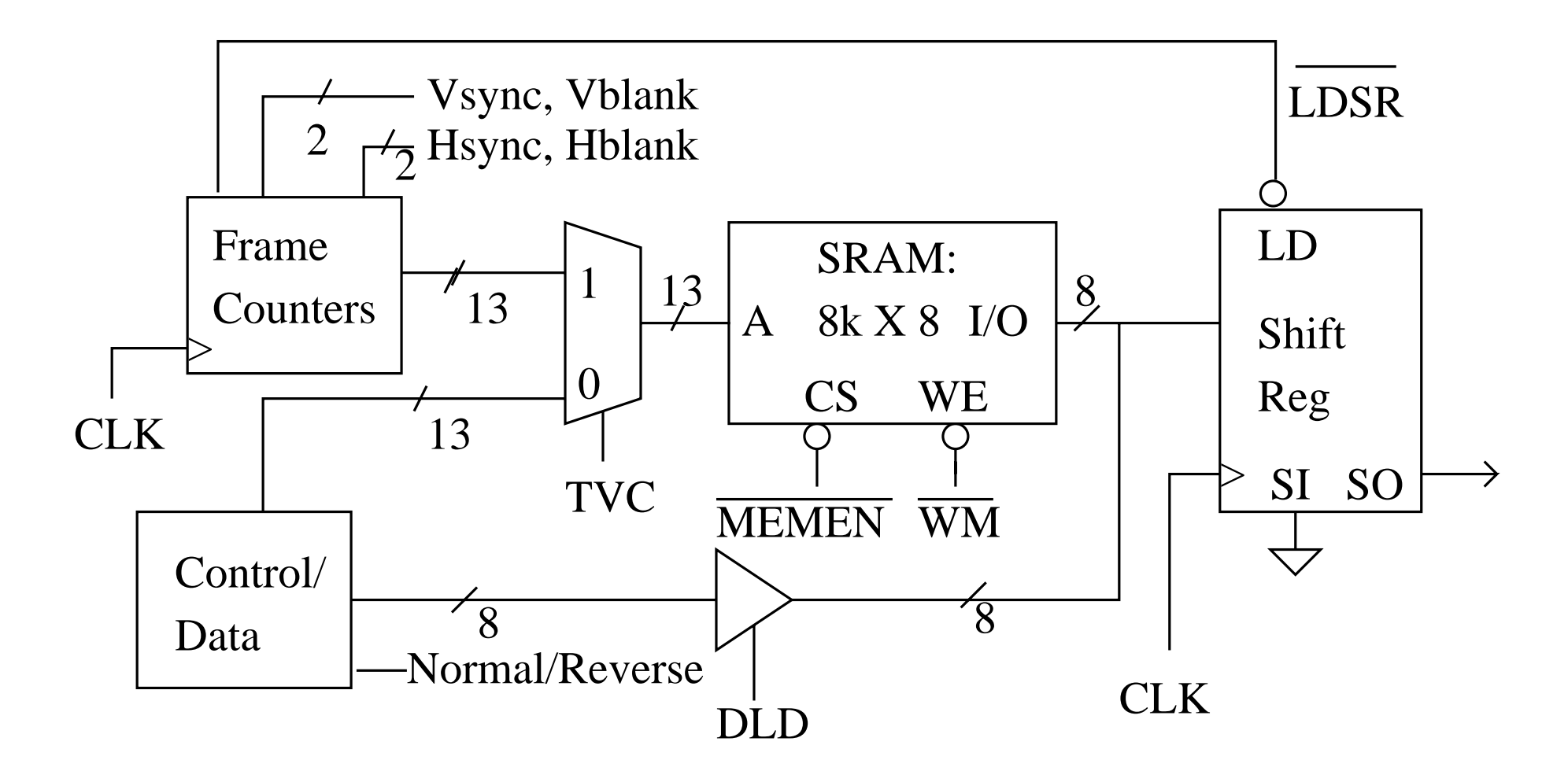

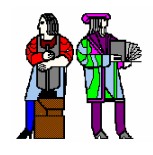

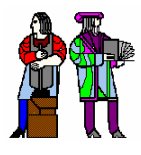

- $\mathcal{L}_{\mathcal{A}}$  **Data is loaded into a shift register and shifted out to generate the video signal.**
	- **CLK is at the pixel rate.**
	- **TVC divides access to the SRAM giving half the time to get data to load into the shift register .**

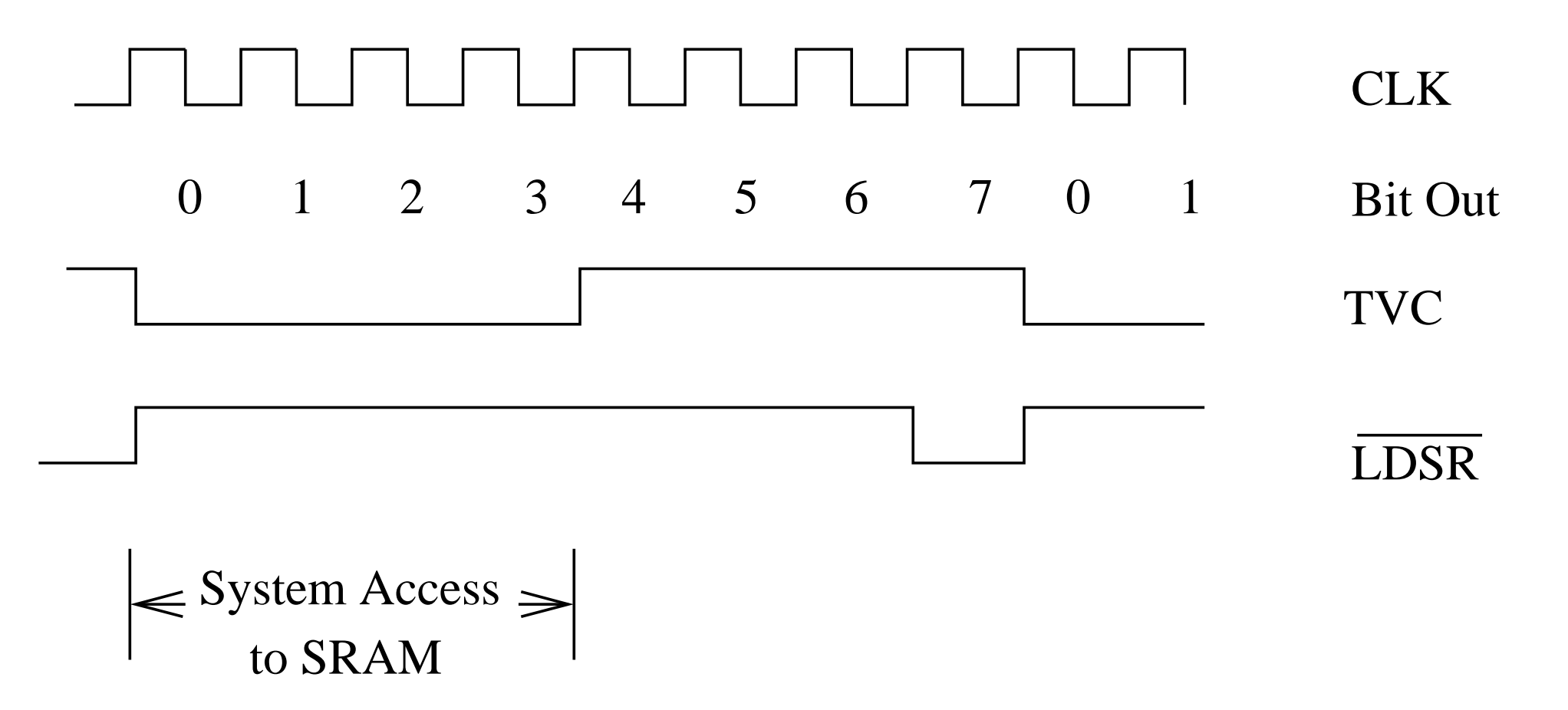

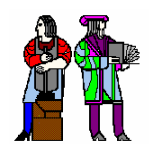

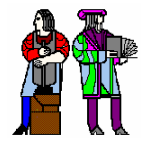

- **We choose this display format.**
	- **256 pixels X 192 rows**
	- **10 MHz clock => 200 nanoseconds per pixel**
	- **256 X 192 = 49,152 = 48K pixels = 6 K bytes**

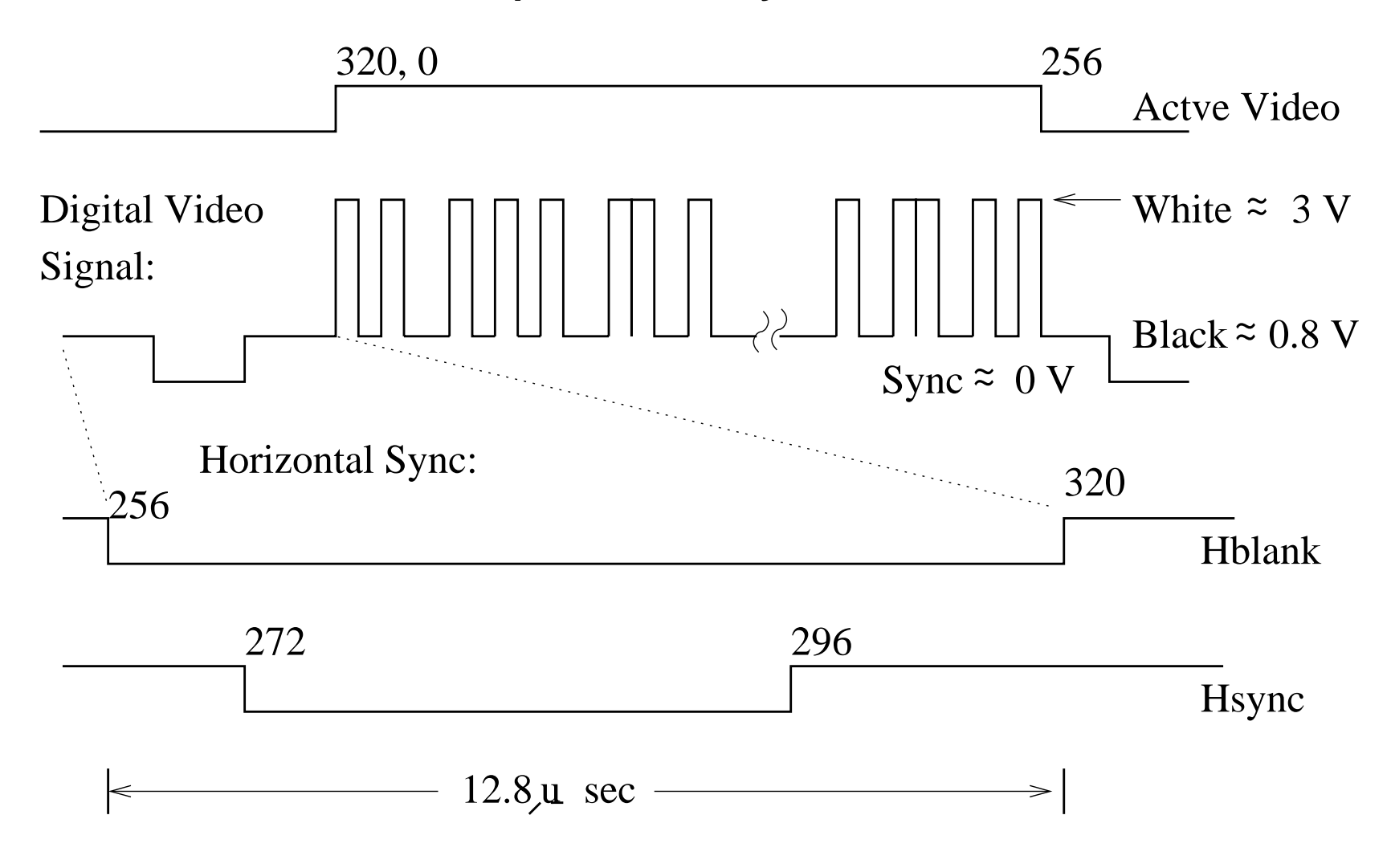

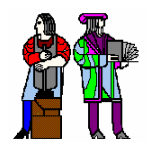

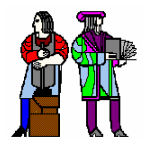

- F. **Our display format.**
	- **256 pixels X 192 rows**
	- **10 MHz clock => 200 nanoseconds per pixel**
	- **256 X 192 = 49,152 = 48K pixels = 6 K bytes**

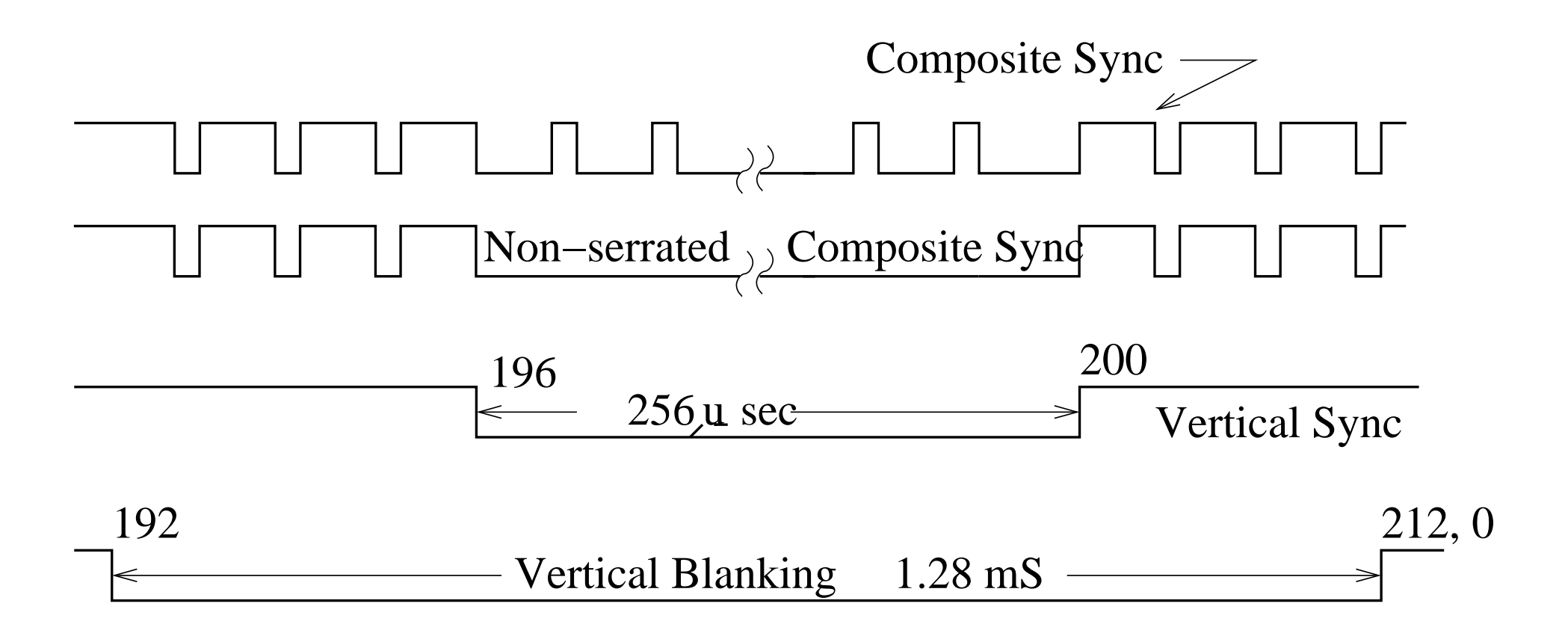

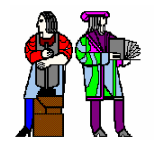

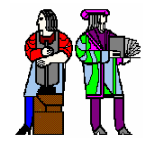

**What signals need to be glitch free?**

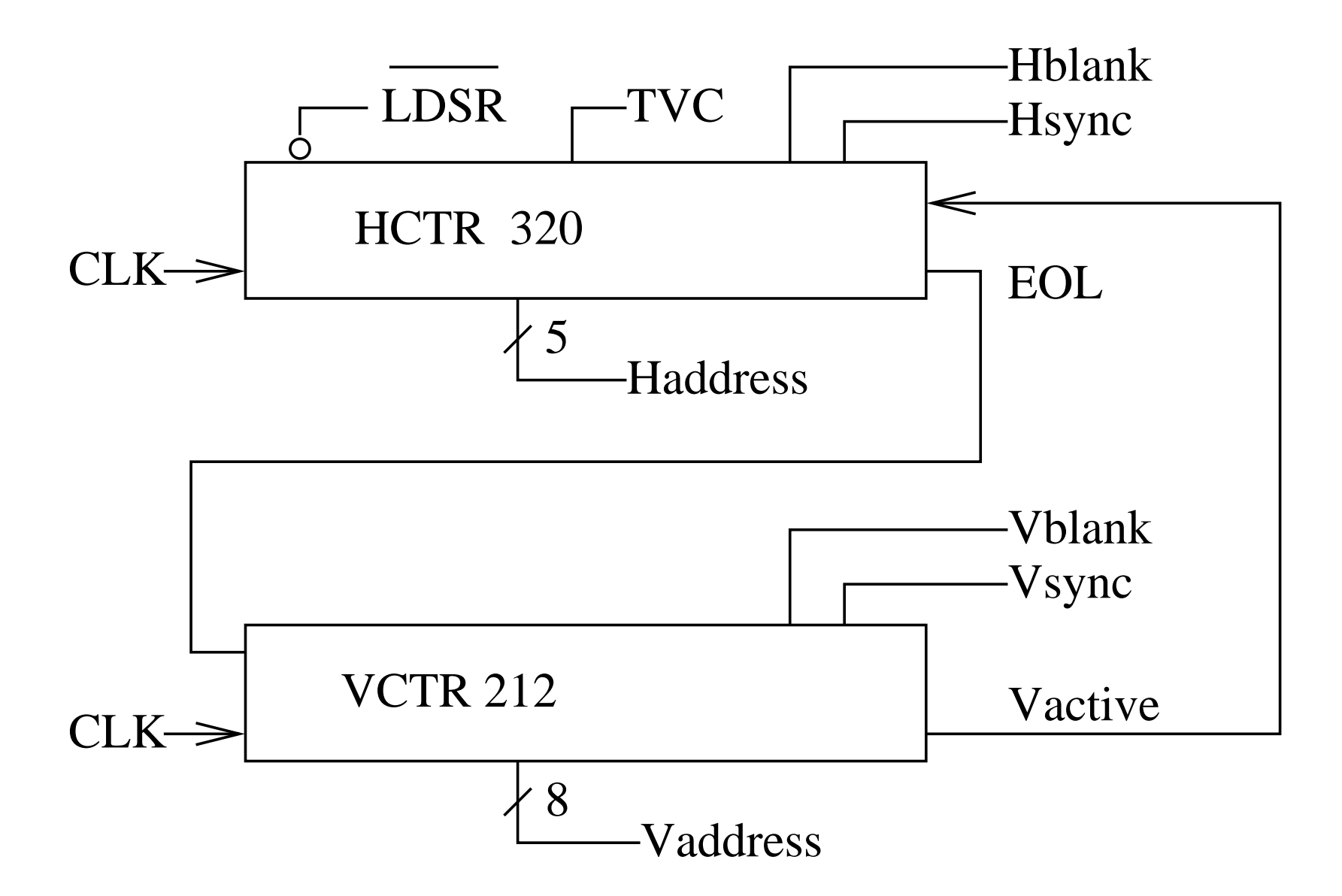

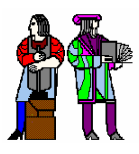

### **hctr.v**

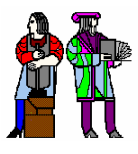

/\*\*\*\*\*\*\*\*\*\*\*\*\*\*\*\*\*\*\*\*\*\*\*\*\*\*\*\*\*\*\*\*\*\*\*\*\*\*

\* Filename: hctr.v \*\* Description: Horizontal counter \* \* Author: Don Troxel \*\* Date: 3/13/2004 \*\* Course: 6.111 \*\*\*\*\*\*\*\*\*\*\*\*\*\*\*\*\*\*\*\*\*\*\*\*\*\*\*\*\*\*\*\*\*\*\*\*\*\*\*\*/

module hctr (clk, vactive, reset, hcnt, n\_srld, tvc, hblank, hsync, eol);

input clk, vactive, reset; output n\_srld, tvc, hblank, hsync, eol; output [8:0] hcnt;

wire n\_srld, tvc, eol, hactive; reg hblank, hsync; reg [8:0] hcnt;

parameter start =  $9'd224$ ; parameter start = 9'd000;

```
assign n_srld = !(hcnt[0] & hcnt[1] & tvc);
assign tvc = hcnt[2] \& hactive \& vactive;
assign eol = (hcnt == 9'b100111111) ? 1'b1 : 1'b0;
assign hactive = (hcnt < 9'b100000000) ? 1'b1 : 1'b0;
```
always @(posedge clk, posedge reset) begin  $if(reset == 1)$ begin hcnt  $\leq$  start: hblank  $\leq$  1'b0; hsync  $\leq$  1'b0; endelse if (hcnt  $==$  9'd319) // reset to 0 begin hcnt  $\leq$  start; hblank  $\leq$  1'b0; endelse hcnt  $\leq$  hcnt + 1; if (hcnt  $==$  9'd255) hblank  $\leq 1^\circ b1$ ; else if (h $cnt == 9'd271$ ) hsync  $\leq$  1'b1; else if (h $cnt == 9'd295$ ) hsync  $\leq$  1'b0; end

endmodule

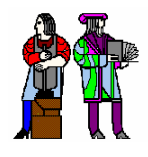

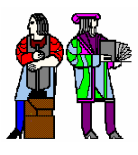

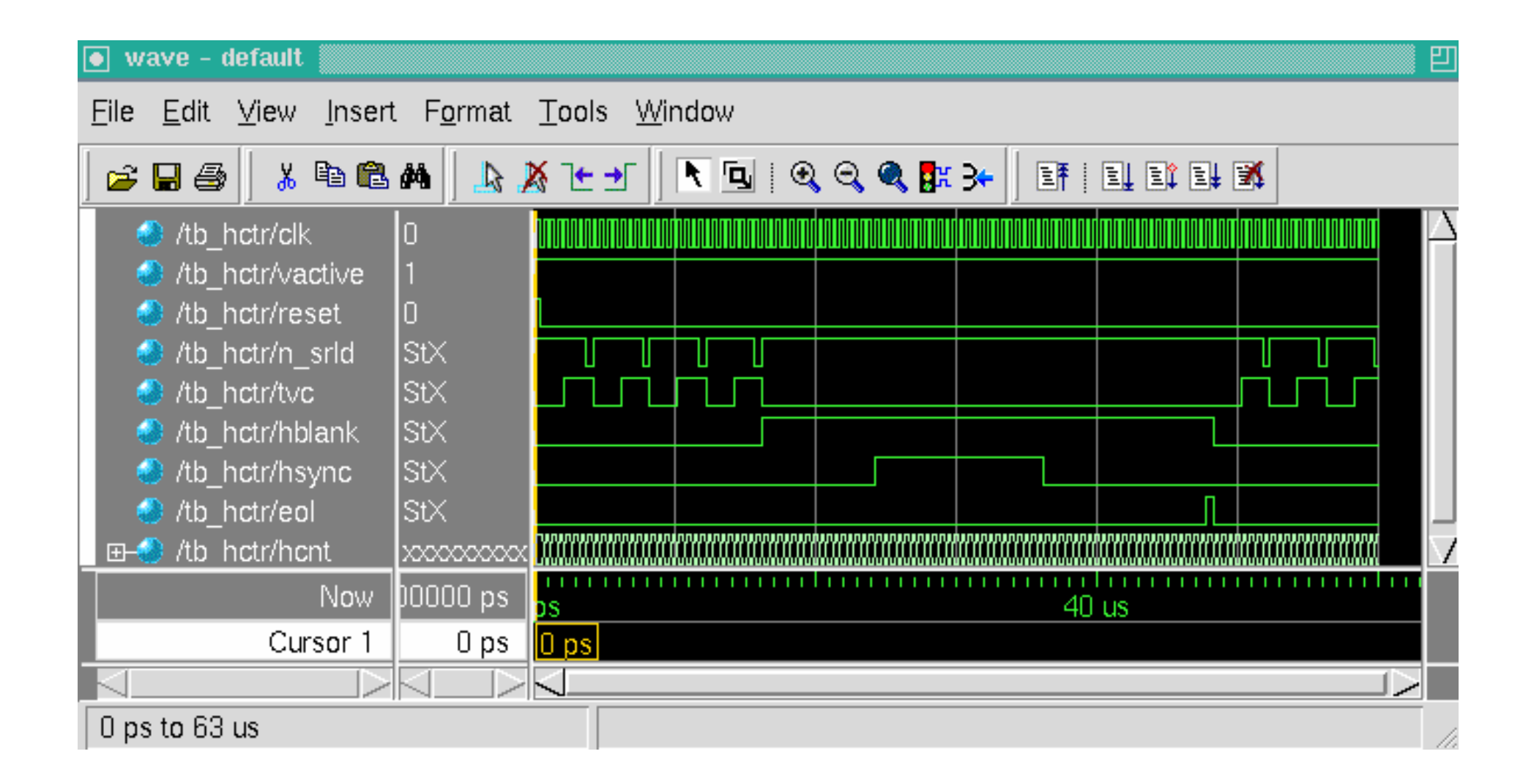

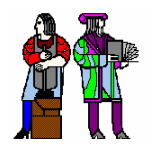

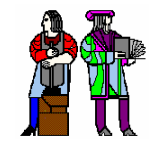

- Characters are fixed bit patterns.
	- **They always have the same shape but can appear at different places on the screen.**
	- **Use of characters can save video memory and make the manipulation of video memory contents simpler.**

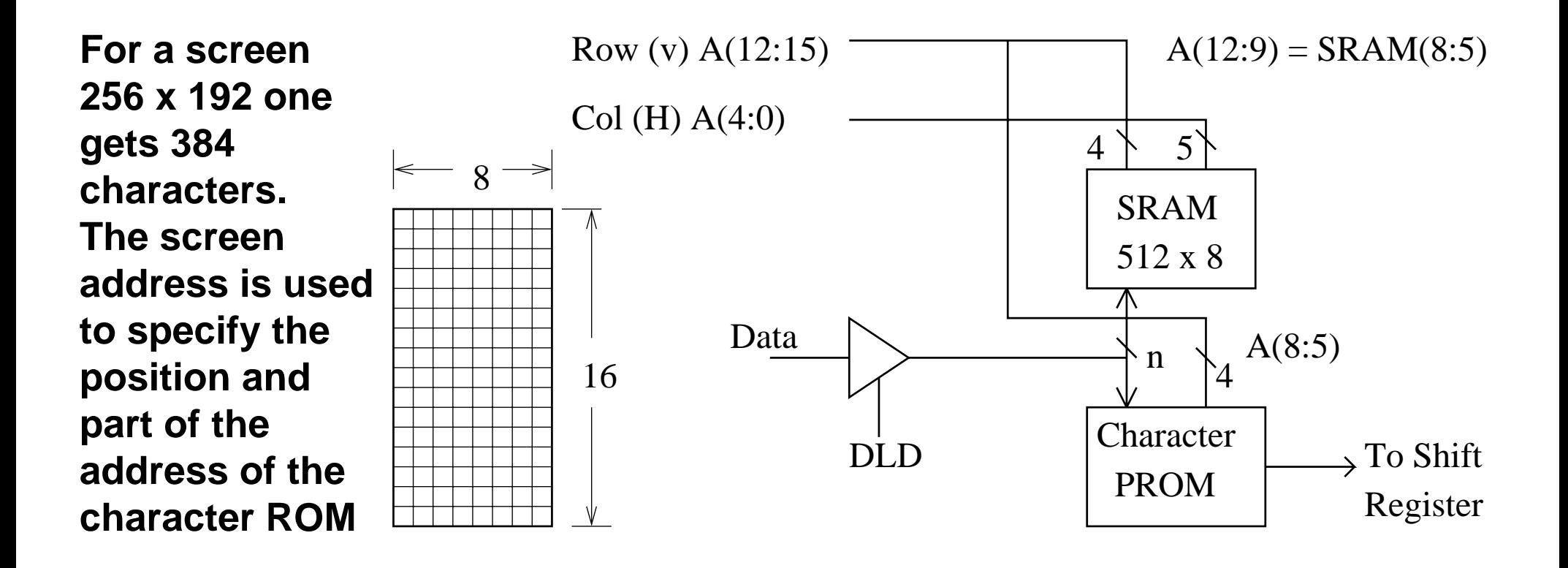

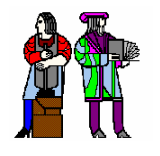

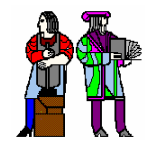

■ Row formatting is not as simple as before. **But remapping is easily done in an HDL.**

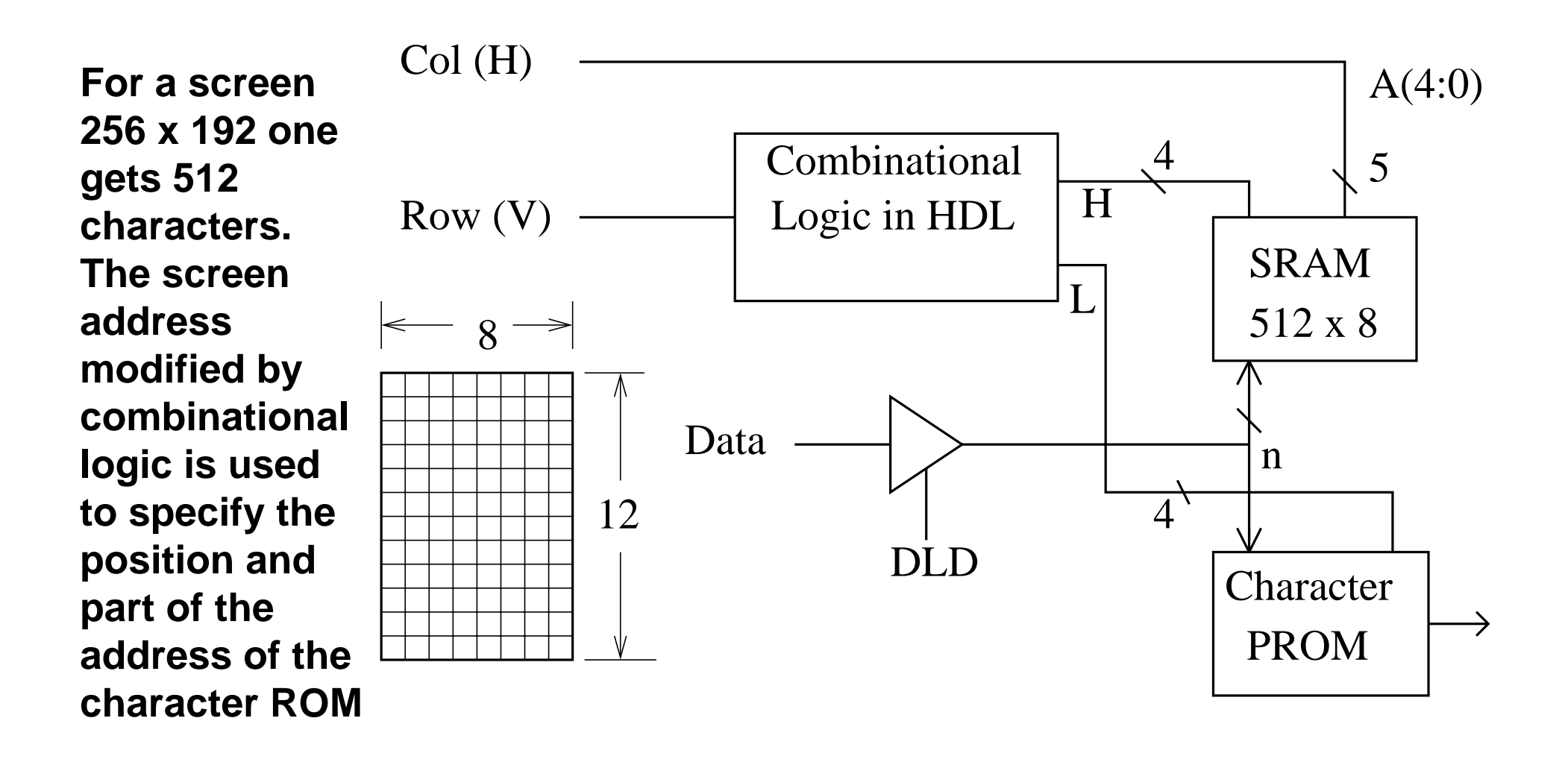

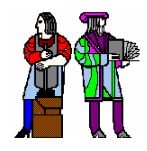

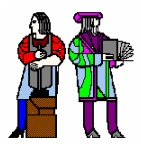

■ Sometimes, pairs of characters can create the same motion effect as **bit-mapped graphics.**

**The speed of the motion depends on the update rate.**

 $\mathcal{L}_{\mathcal{A}}$  **These 24 characters (12 x 2) can display an arrow at any vertical position.**

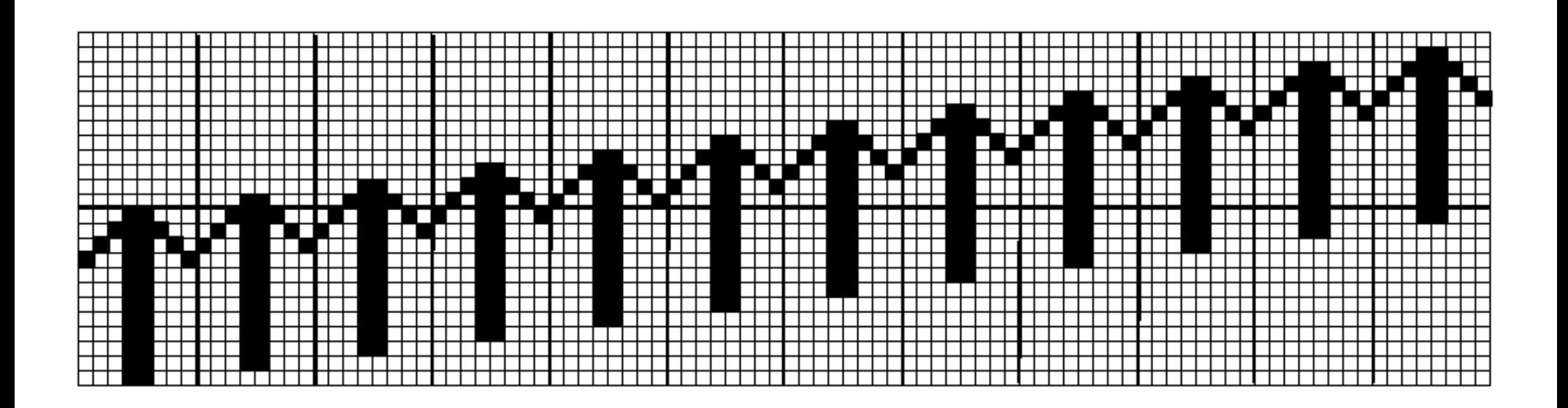